## **BAB IV**

## **PENYELEKSIAN KONDISI**

Penyeleksiankondisidigunakanuntukmengarahkanperjalanansuatu proses. Penyeleksiankondisidapatdiibaratkansebagaikatupataukran yang mengaturjalannya air.Bilakatupterbukamaka air akanmengalirdansebaliknyabilakatuptertutup air tidakakanmengaliratauakanmengalirmelaluitempat alum mengangkakan kain. Fungsipenyeleksiankondisipentingartinyadalampenyusunanbahasa C, terutamauntuk program yang kompleks.

**4.1. StrukturPenulisan "if..."**

Struktur if dibentukdaripernyataan if if dibentukdaripernyataan if danseringdigunakanuntukmenyeleksisuatukondisitunggal. Bila proses yang diseleksiterpenuhiataubernilaibenar, makapernyataan yang ada di dalamblok if akandiprosesdandikerjakan. Bentukumumstrukturkondisi if adalah :

if(kondisi)

AksiTrue;

```
Contoh Program 1 :
```

```
/* Program strukturkondisi if untukmemeriksasuatukondisi */
#include <stdio.h>
#include <conio.h>
void main() {
   float nilai;
   printf("Masukannilai yang didapat : ");
   scanf("%f", &nilai);
   if(nilai> 65)
      printf("\n ANDA LULUS !!!!\n");
   getch();
}
```
Bila program tersebutdijalankandankitamemasukannilai 80, makaperintahmencetakperkataanLULUS !!!!akandilaksanakan, namunsebaliknyabilakitamemasukansebuahnilai yang kurangdari 65 maka program akanberhentidantidakdihasilkanapa-apa.

```
Contoh Program 2 :
```
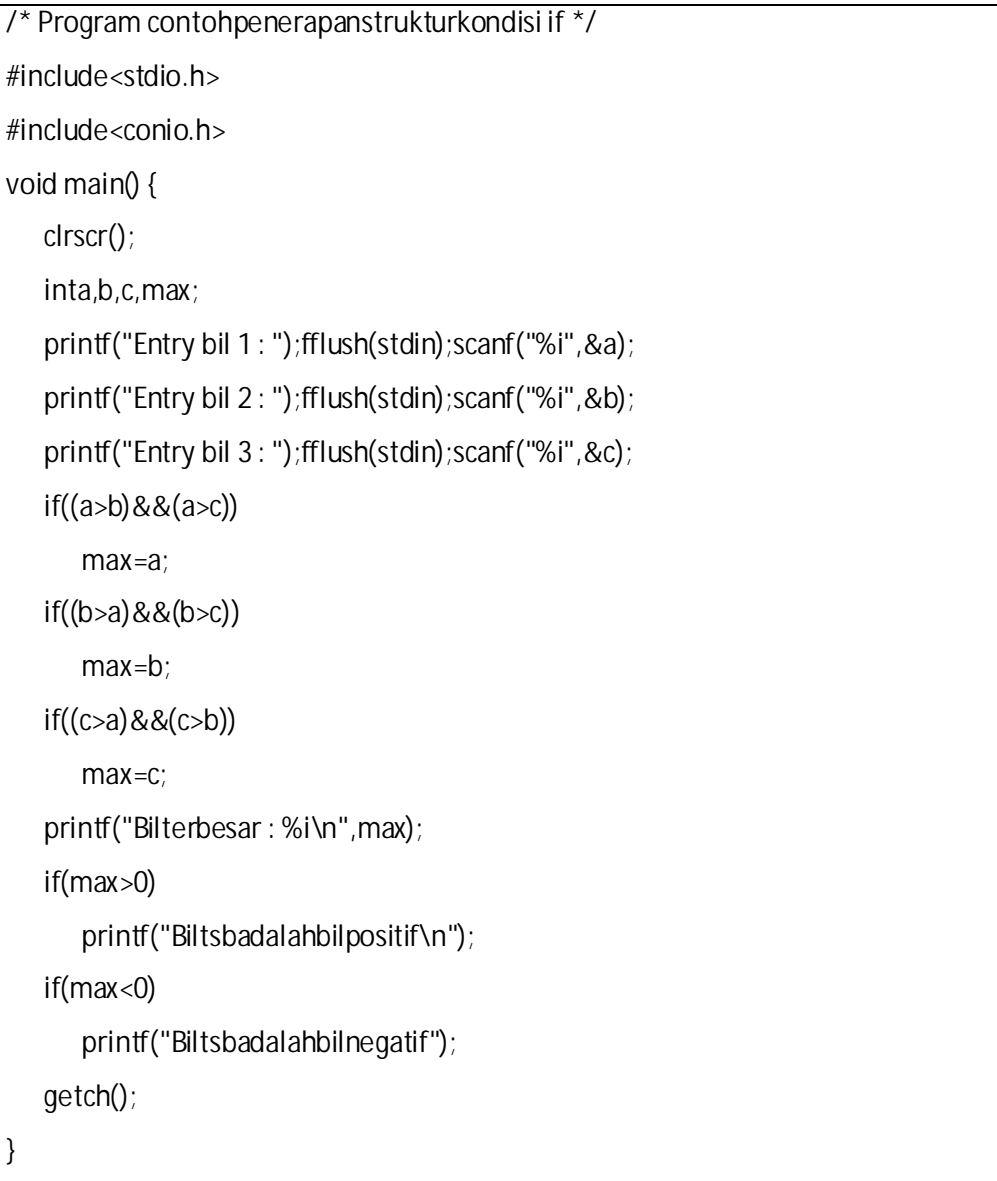

## **4.2. StrukturPenulisan "if...else..."**

Dalamstrukturkondisi if.....else minimal terdapatduapernyataan.Jikakondisi yang diperiksabernilaibenaratauterpenuhimakapernyataanpertama yang dilaksanakandanjikakondisi yang diperiksa bernilai salah maka pernyataan yang kedua yang dilaksanakan. Bentuk umumnya adalah sebagai berikut :

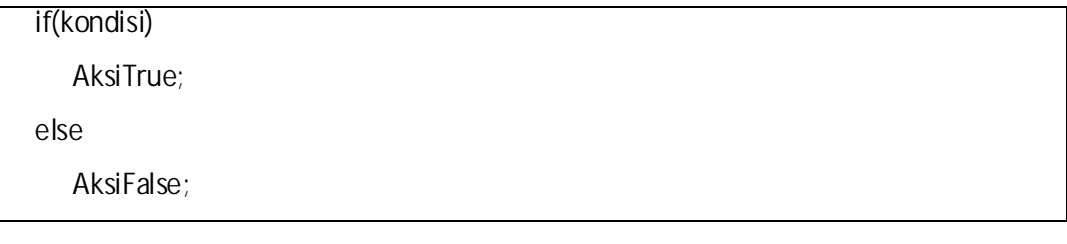

Contoh Program :

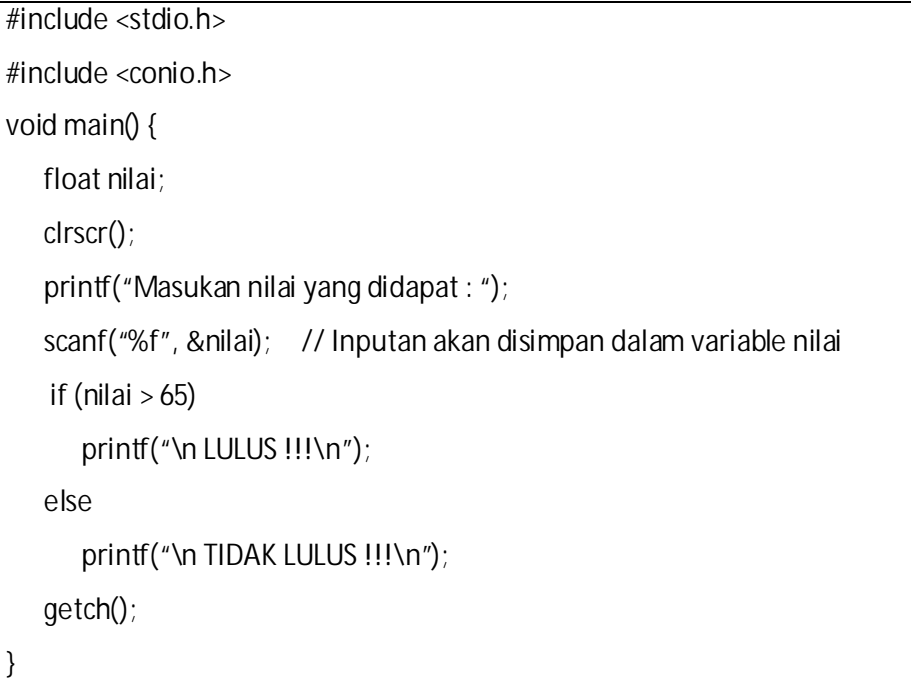

Bila program tersebut dijalankan dan kita memasukan nilai 80 maka akan dicetak perkataan "LULUS !!!" namun bila kita memasukan nilai yang kurang dari 65 maka akan tercetak perkataan "TIDAK LULUS !!!". Hal ini berbeda dengan struktur if dimana program akan berhenti bila kita memasukan nilai kurang dari 65.

**4.3. Struktur Penulisan "switch...case...default..."**

Struktur kondisi switch....case....default digunakan untuk penyeleksian kondisi dengan kemungkinan yang terjadi cukup banyak. Struktur ini akan melaksanakan salah satu dari beberapa pernyataan 'case' tergantung nilai kondisi yang ada di dalam switch. Selanjutnya proses diteruskan hingga ditemukan pernyataan 'break'. Jika tidak ada nilai pada case yang sesuai dengan nilai kondisi, maka proses akan diteruskan kepada pernyataan yang ada di bawah 'default'.

Bentuk umum dari struktur kondisi ini adalah :

```
switch(kondisi) {
   case 1 : pernyataan-1; break;
   case 2 : pernyataan-2; break;
   .....
   case n : pernyataan-n; break;
   default : pernyataan-m
```
Contoh Program :

}

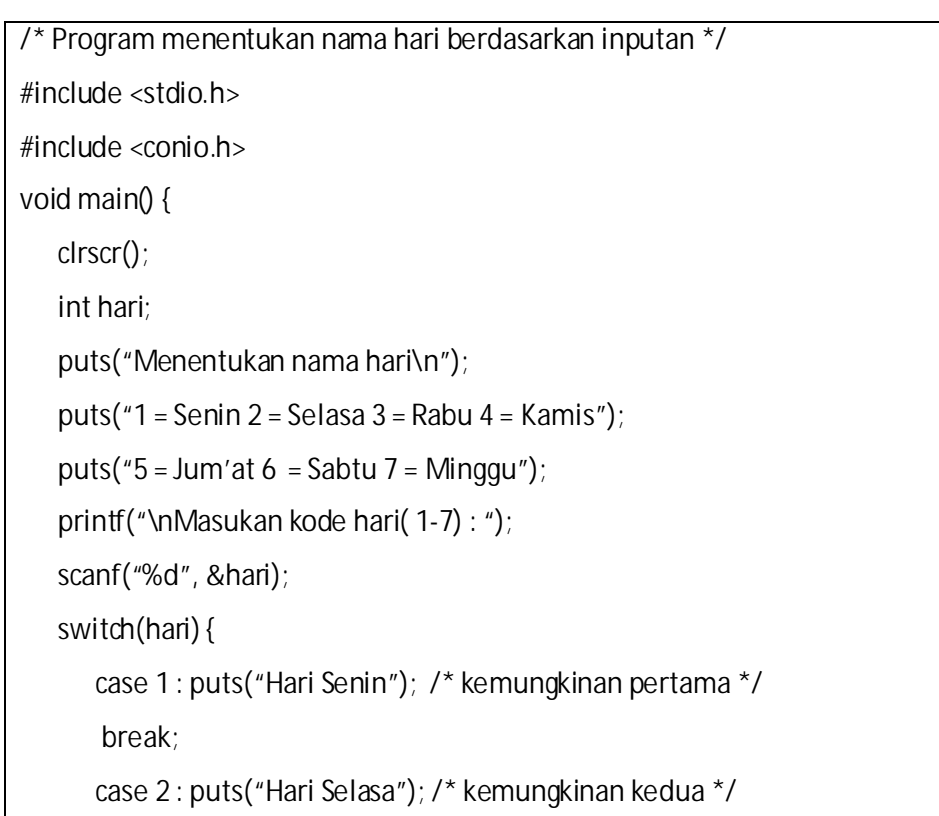

```
break;
      case 3 : puts("Hari Rabu"); /* kemungkinan ketiga */
      break;
      case 4 : puts("Hari Kamis"); /* kemungkinan keempat */
      break;
      case 5 : puts("Hari Jum'at"); /* kemungkinan kelima */
      break;
      case 6 : puts("Hari Sabtu"); /* kemungkinan keenam */
      break;
      case 7 : puts("Hari Minggu"); /* kemungkinan ketujuh */
      break;
      default : puts("Kode hari yang Anda masukan SALAH");
   }
   getch();
}
```
Bila program tersebut dijalankan, dan kita memasukan kode hari dengan 1 maka akan tercetak "Hari Senin", bila 2 akan tercetak "Hari Selasa" dan seterusnya.